# Condition

```
<?php
    \diamondans = 42;
    if (\text{Sans} == 42) {
        print "Right! <br>";
    } else {
    print "Wrong! <br>";
     }
?>
```
The result will be:

Right!

# Conditional (cont.)

```
\frac{1}{1}$x = 7;
if ( $x < 2 ) {
     print "Small";
  } elseif ( $x < 10 ) {
     print "Medium";
  } else {
     print "Large";
}
```
#### The result will be:

Medium

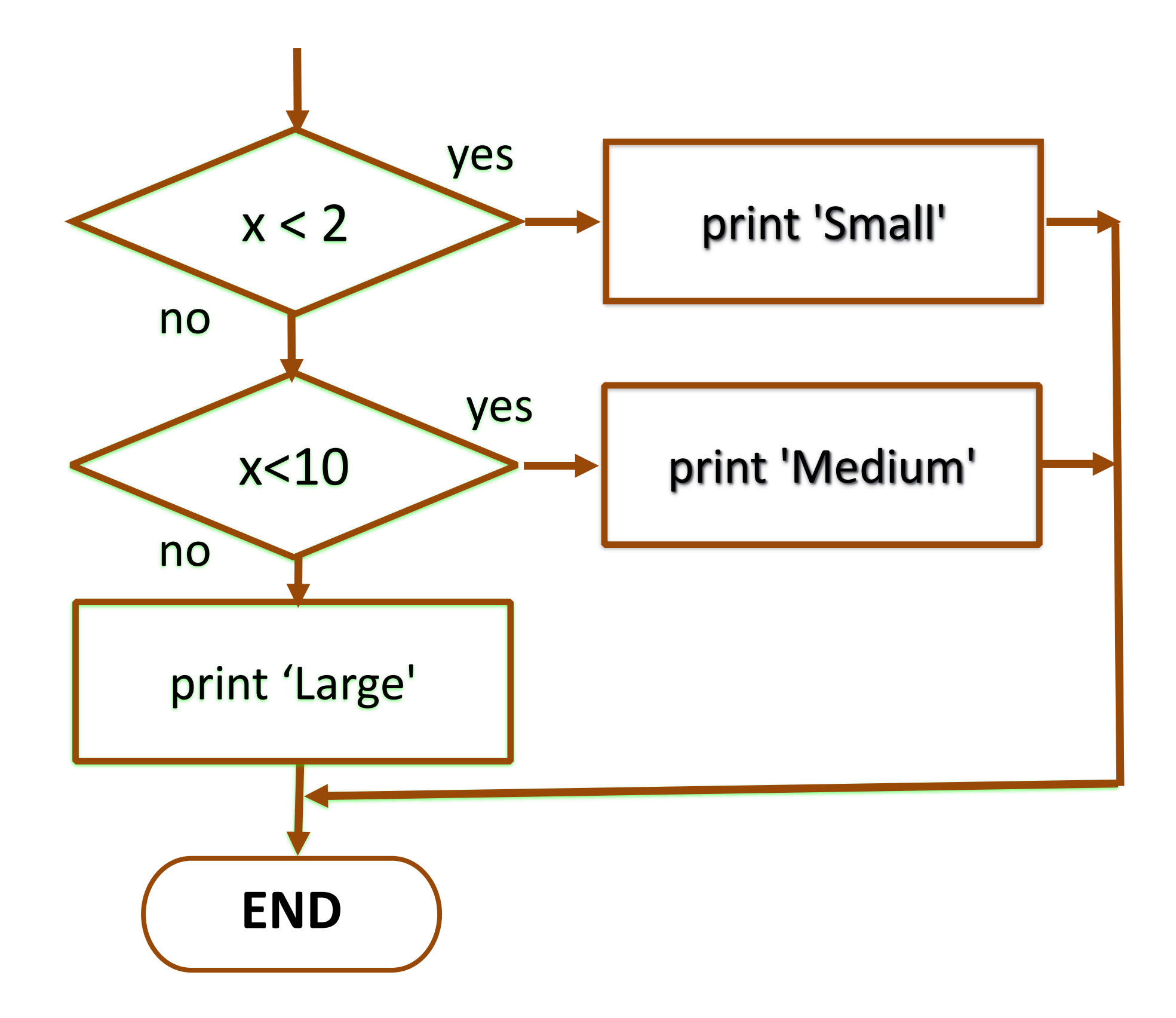

Note: When using elseif (without space), curly braces are not required. The "else if" (with space) is least common.

# **Switch case**

```
\langle ?php \rangle\frac{1}{2} $code = "th";
switch ($code) {
      case "th":
            \texttt{Scountry} = \texttt{``Theiland''}break;
      case "cn":
            \text{Scountry} = \text{``China'''}break;
      case "us":
            \texttt{Scountry} = \texttt{WUnited States''}break;
      default:
            \texttt{Scountry} = \texttt{''Unknown country''};
echo "Your country is $country.";
\sqrt{3}
```
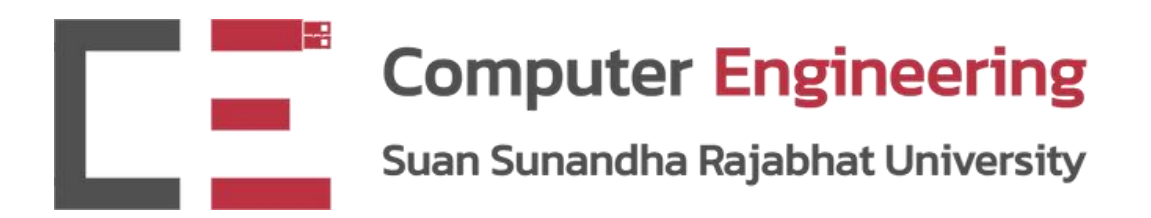

# PHP Loops

#### CPE5013 - BACK-END PROGRAMMING

#### Dr.Pongrapee Kaewsaiha

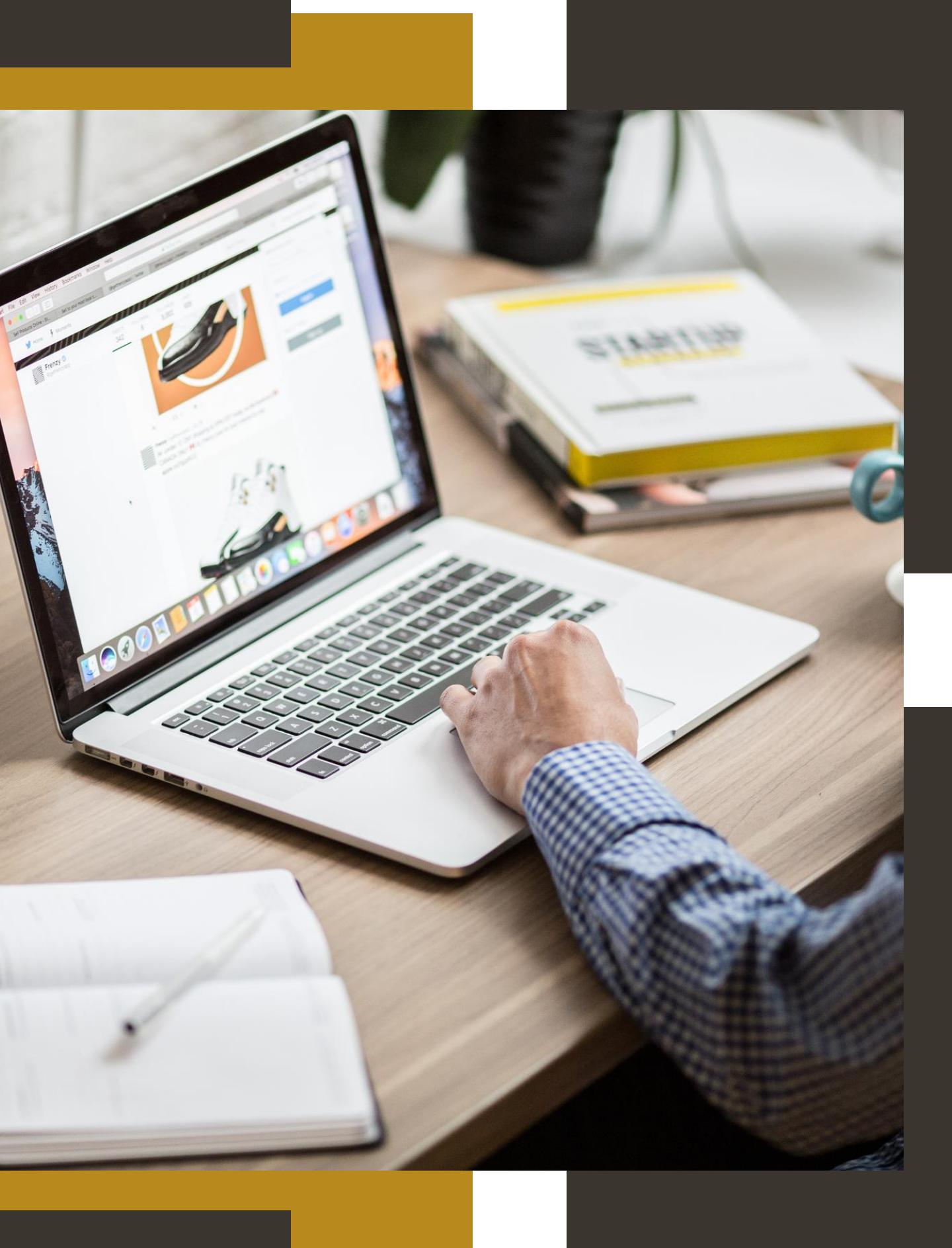

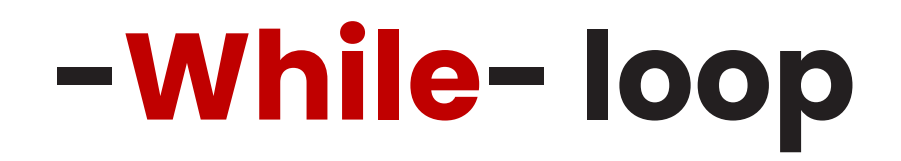

```
<?php
$x = 1;while(\xi x \leq 5) {
  echo "The number is: \frac{1}{5}x <br>";
  $x++;}
?>
```
#### The condition is tested BEFORE the first iteration starts.

# -Do while- loop

```
<?php
$x = 1;do {
  echo "The number is: $x <br>";
  $x+=2;} while (s_{x} < = 10);
?>
```
### The condition is tested AFTER executing the statements within the loop.

This means that the loop will execute its statements at least once.

## -For- loop

```
<?php
for (5x = 0; 5x <= 10; 5x++)echo "The number is: $x <br>";
\frac{1}{2}
```
# Example

Multiplication table generator:

- Receives an input number through HTML form.
- Check if it is a positive number.
- Displays the multiplication table (x 1 to x12).

```
<!DOCTYPE html>
<html>
<head>
  <title>Multiplication Table Generator</title>
</head>
<body>
  <h1>Multiplication Table Generator</h1>
                                                                                    Enter a number: 5
  <form action="" method="post">
    Enter a number: <input type="text" name="number">
                                                                                    Multiplication Table for 5
    <input type="submit" value="Generate Table">
  </form>
                                                                                    5 \times 1 = 55 \times 2 = 10<!-- Output table goes here -->
                                                                                    5 \times 3 = 15</body>
                                                                                    5 \times 4 = 20</html>
                                                                                    5 \times 5 = 25<?php
                                                                                    5 \times 6 = 30if (isset($_POST['number'])) {
                                                                                    5 \times 7 = 35$number = intval($_POST['number']);
                                                                                    5 \times 8 = 405 \times 9 = 45if ($number > 0) {
                                                                                    5 \times 10 = 50echo "<h2>Multiplication Table for $number</h2>";
                                                                                    5 \times 11 = 55for (\frac{5}{1} = 1; \frac{5}{1} < 12; \frac{5}{1} + \frac{1}{1})5 \times 12 = 60$result = $number * $i;
       echo "$number × $i = $result <br>";
     }
  } else {
    echo "<p>Please enter a positive integer.</p>";
  }
}
?>
```
#### **Multiplication Table Generator**

Generate Table

# **Assignment**

Create a simple web application that will:

- Receives starting and ending numbers  $\bullet$ through HTML form.
- Displays the numbers in the range along  $\bullet$ with whether they are odd or even

**Hint:** For even number  $5x - 8 = 0$ 

#### **Number Range Checker**

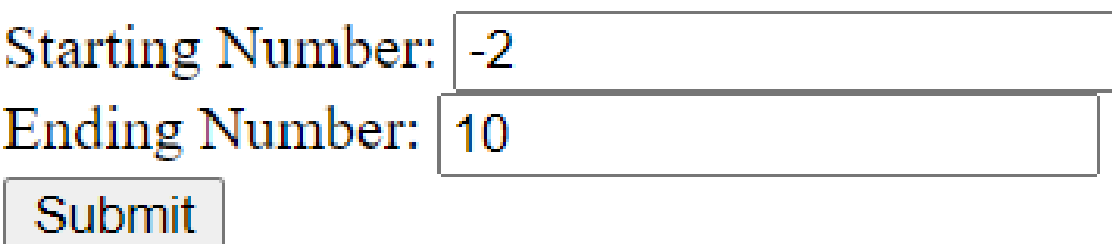

#### Numbers in the range -2 to 10:

- $-2$  is even
- $-1$  is odd
- $0$  is even
- 1 is odd
- 2 is even
- 3 is odd
- 4 is even
- $5$  is odd
- 6 is even
- 7 is odd
- 8 is even
- 9 is odd
- 10 is even